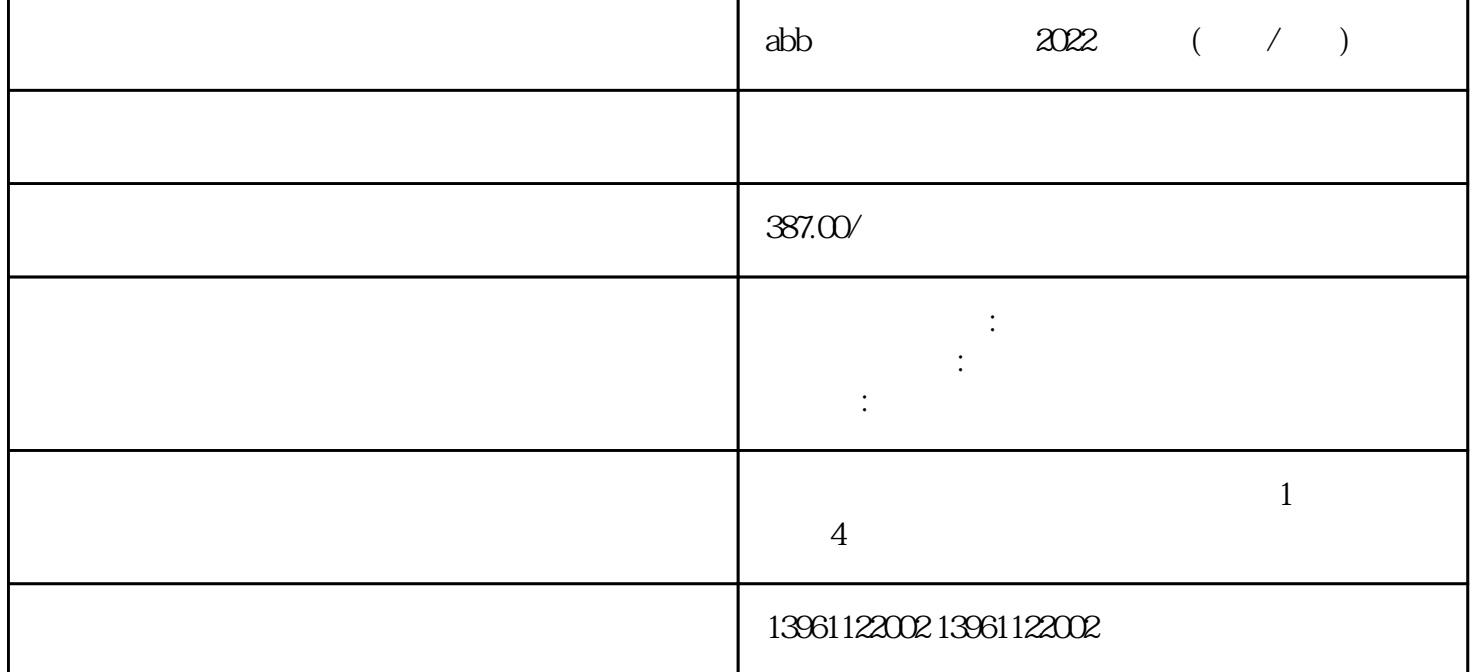

abb  $2022$  ( / )  $Vdc$  CN-Vdc CN- CN- CN- V<br>Monitor " " CN- "  $M$ onitor "Same Sound World Wave Sound Wave Sound Wave Sound Wave Sound Wave Sound Wave Sound Wave Sound Wave Sound W  $\frac{1}{2}$  , and  $\frac{1}{2}$  , and  $\frac{1}{2}$  , and  $\frac{1}{2}$  , and  $\frac{1}{2}$  , and  $\frac{1}{2}$  , and  $\frac{1}{2}$  , and  $\frac{1}{2}$  , and  $\frac{1}{2}$  , and  $\frac{1}{2}$  , and  $\frac{1}{2}$  , and  $\frac{1}{2}$  , and  $\frac{1}{2}$  , and  $\frac{1}{2}$  , a

?线路电源:确保直流调速器实际接通电源。实现这一点的佳方法是测量尽可能靠近直流调速器的电源电

## ?控制信号:确保直流调速器实际接收到命令信号以使电机运行。如果使用速度电位器,在 CCW 端子和

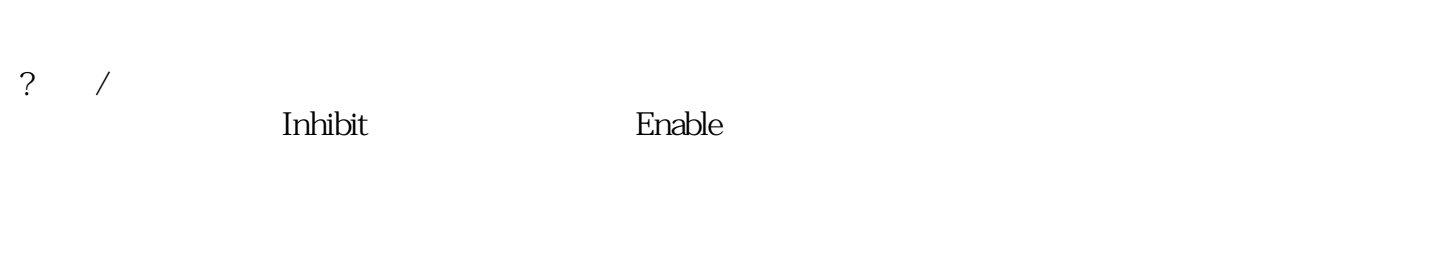

, and the contract of the three contracts  $\star\star$ 

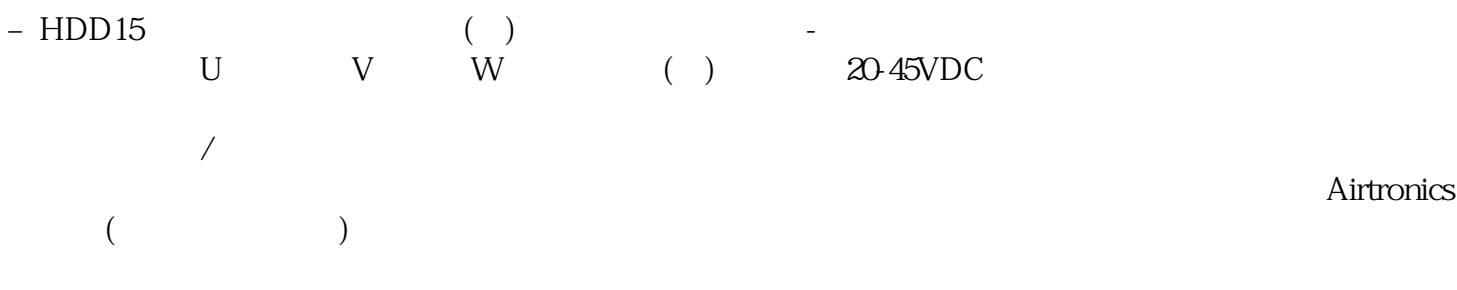

abb  $2022$   $($   $/$   $)$  $\begin{array}{ccc} ? & ? & ? \\ \end{array}$  $=$  ( ) ( ) ( )

脉冲串运行多段速度运行(速)及输入模拟量速度命令运行。jkvbgwsefwef